## **КАК СТАТЬ НАЛОГОПЛАТЕЛЬЩИКОМ НАЛОГА НА ПРОФЕССИОНАЛЬНЫЙ ДОХОД**

Чтобы использовать новый специальный налоговый режим, нужно **пройти регистрацию и получить подтверждение**. Без регистрации применение налогового режима и формирование чеков невозможно.

#### **Способы регистрации:**

- мобильное приложение «Мой налог»
- кабинет налогоплательщика НПД
- уполномоченные банки
- портал «Госуслуги»

## **РЕГИСТРАЦИЯ ЧЕРЕЗ МОБИЛЬНОЕ ПРИЛОЖЕНИЕ**

Переходим по ссылке npd.nalog.ru/app и скачиваем приложение «Мой налог» через App Store или Google Play

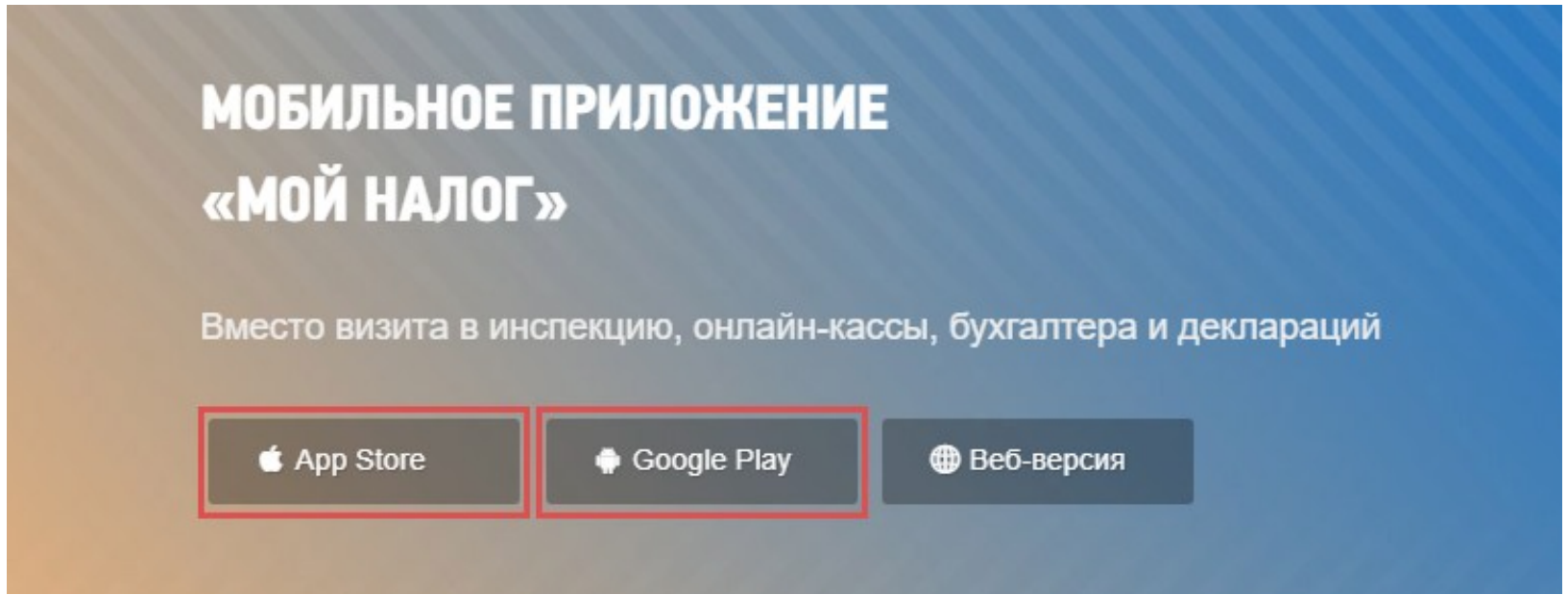

**ШАГ 1:** открываем приложение «Мой налог» и нажимаем «Далее»

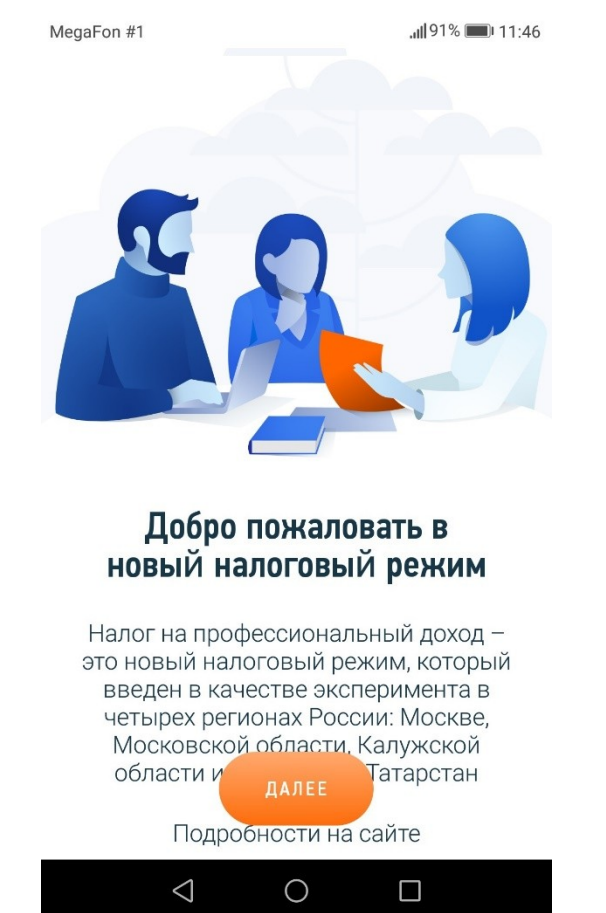

#### **ШАГ 2:** ставим галочки в пустых кружках и нажимаем «Согласен»

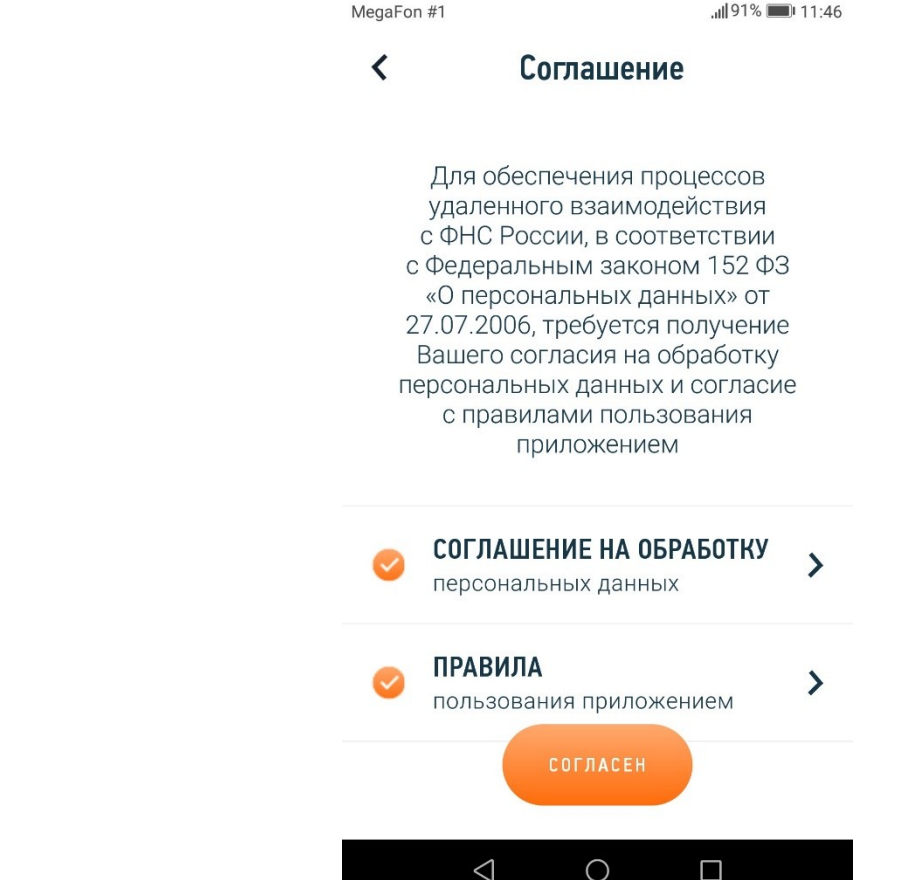

**ШАГ 3:** выбираем «Регистрация по паспорту РФ»

JUI 91% 211:46

**ШАГ 4:** вводим номер телефона и нажимаем «Отправить код по SMS»

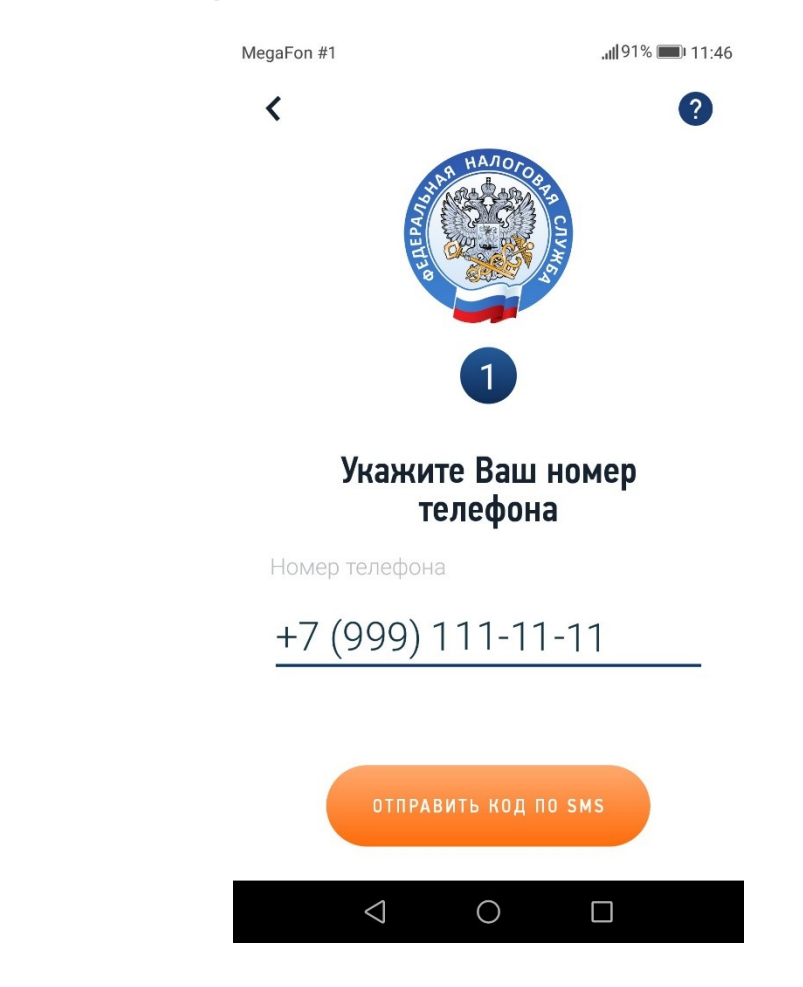

МОЙ НАЛОГ **МОБИЛЬНОЕ ПРИЛОЖЕНИЕ** ДЛЯ САМОЗАНЯТЫХ

MegaFon #1

#### Регистрация

Выберите способ регистрации и мы зарегистрируем Вас, как самозанятого гражданина

РЕГИСТРАЦИЯ ПО ПАСПОРТУ РФ

ЧЕРЕЗ ЛК ФИЗИЧЕСКОГО ЛИЦА

Я уже зарегистрирован

#### Обратиться в техподдержку

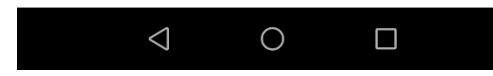

**ШАГ 5:** вводим полученный код и нажимаем «Далее»

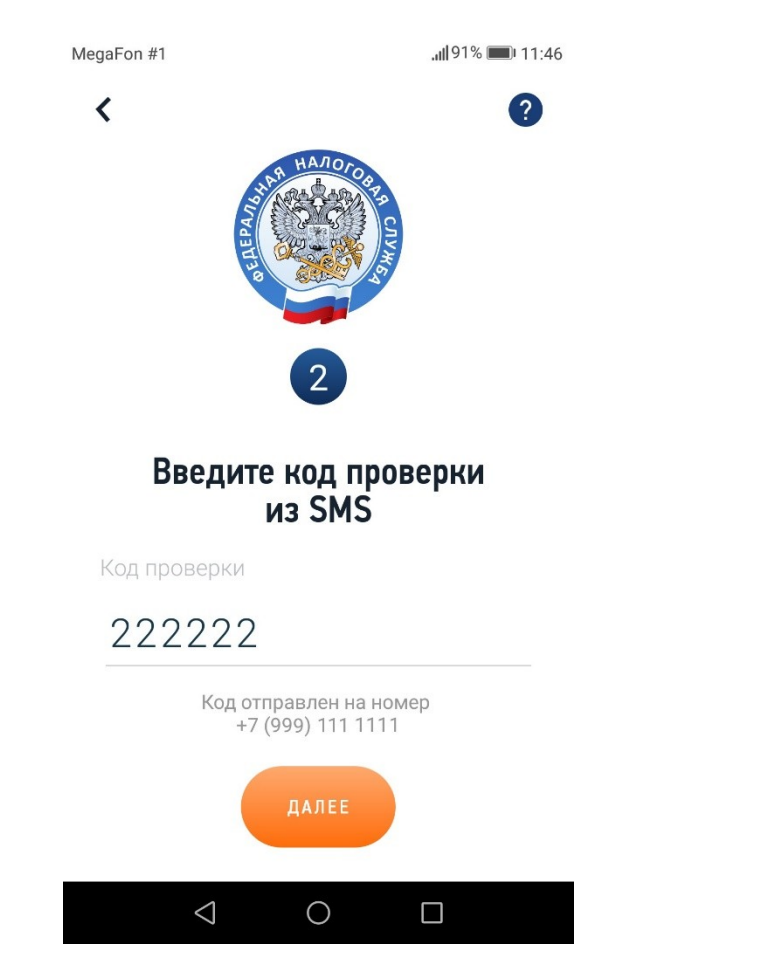

**ШАГ 6:** выбираем регион и нажимаем «Далее»

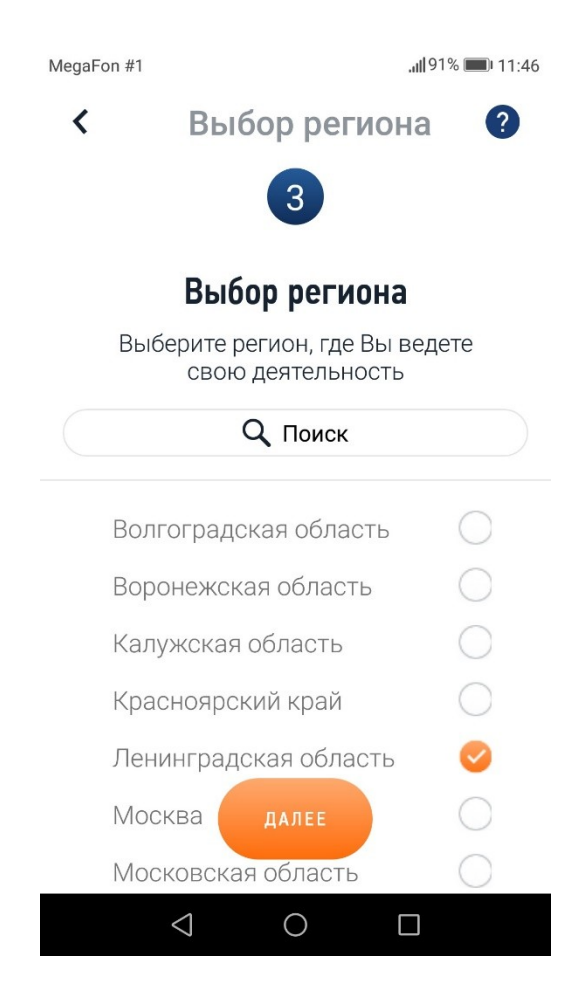

#### **ШАГ 7:** открываем паспорт и нажимаем «Далее»

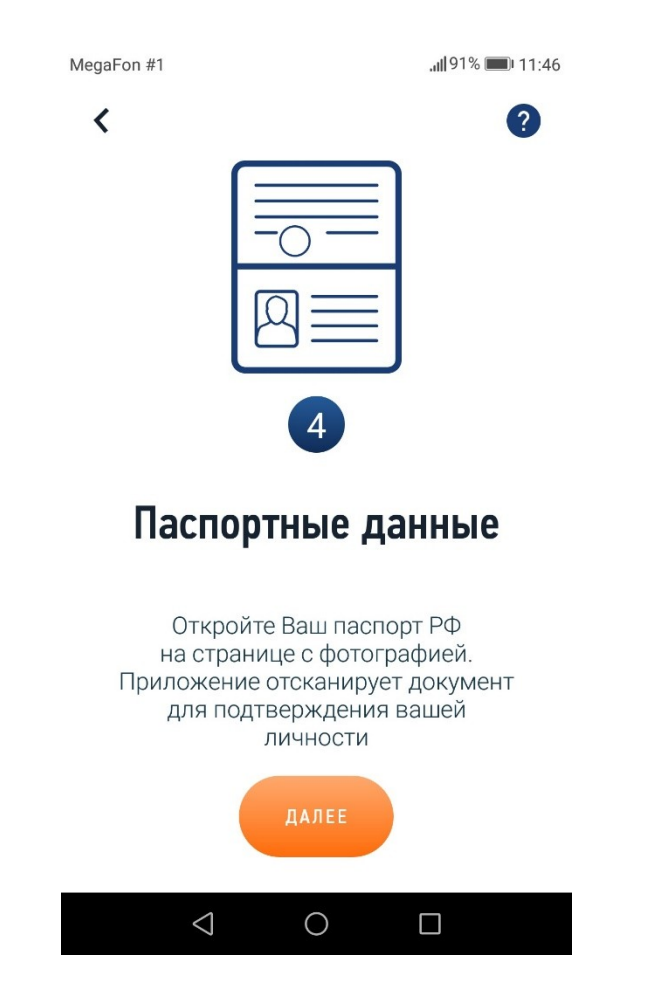

**ШАГ 8:** помещаем паспорт в контур и нажимаем «Распознать»

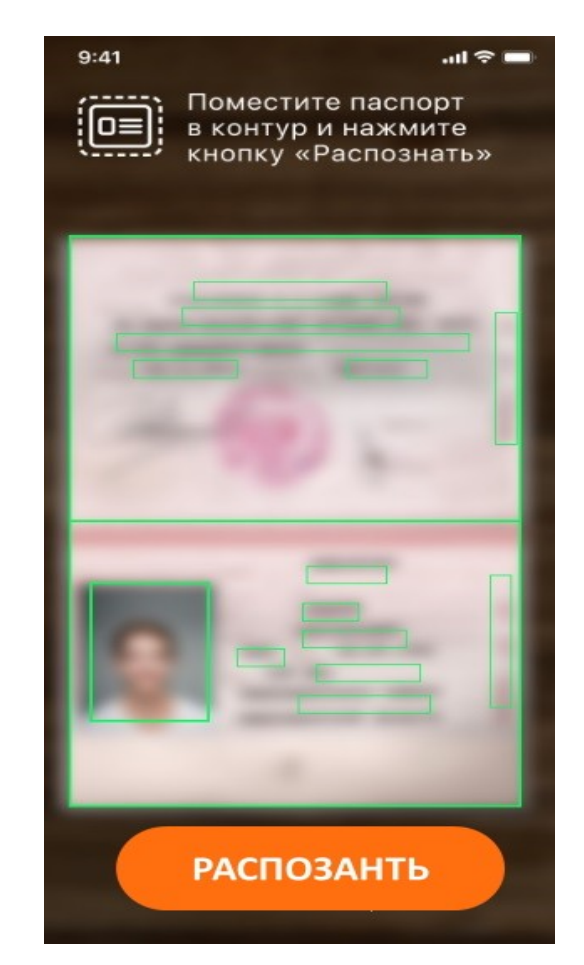

**ШАГ 9:** проверяем паспортные данные и нажимаем «Подтвердить»

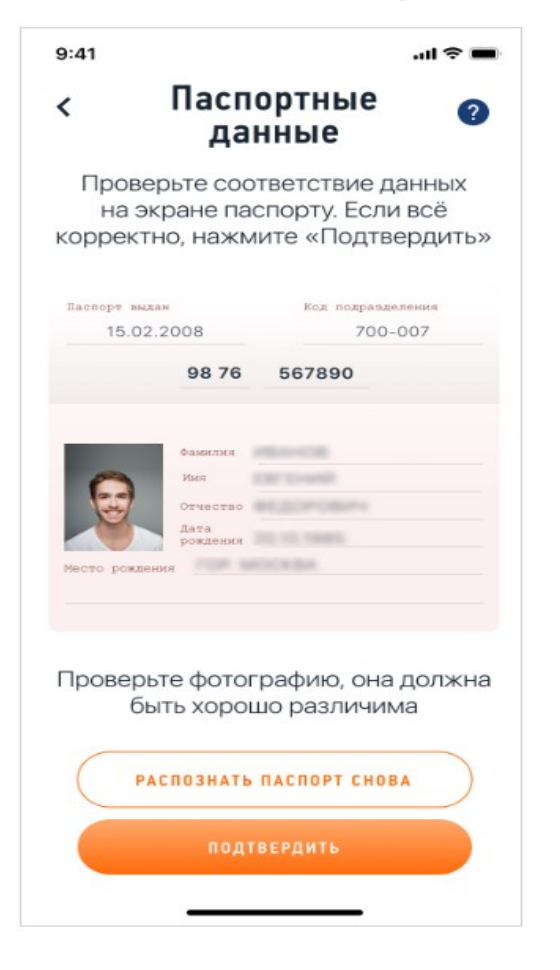

#### **ШАГ 10:** нажимаем «Далее»

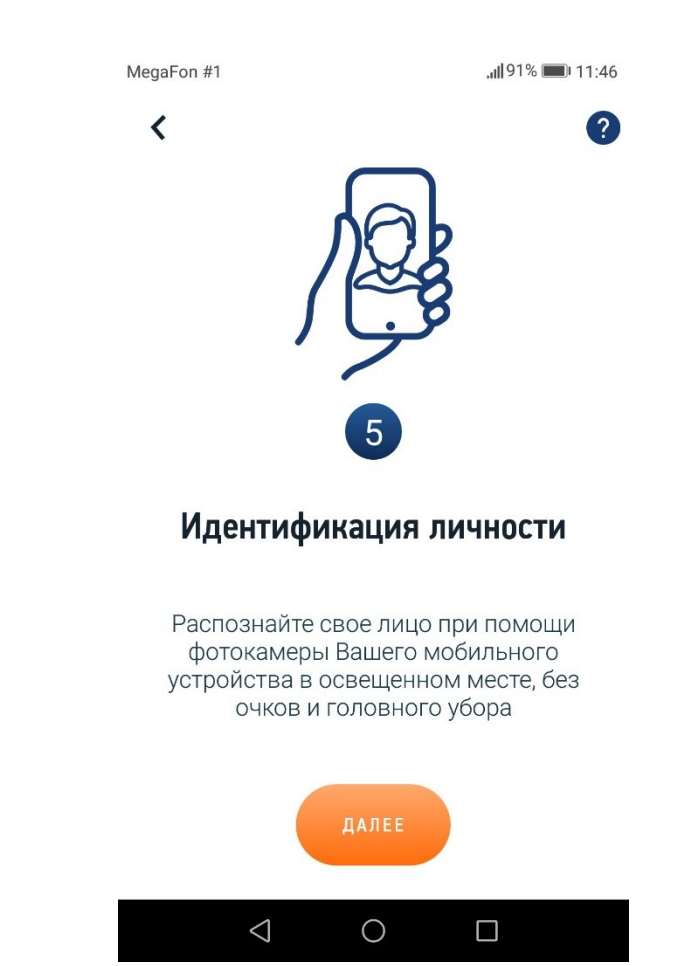

**ШАГ 11:** помещаем лицо в контур и нажимаем «Подтвердить»

## $9:41$  $m \approx 1$ Поместите лицо з овальный контур **OTMEHA**

**ШАГ 12:** нажимаем «Подтверждаю»

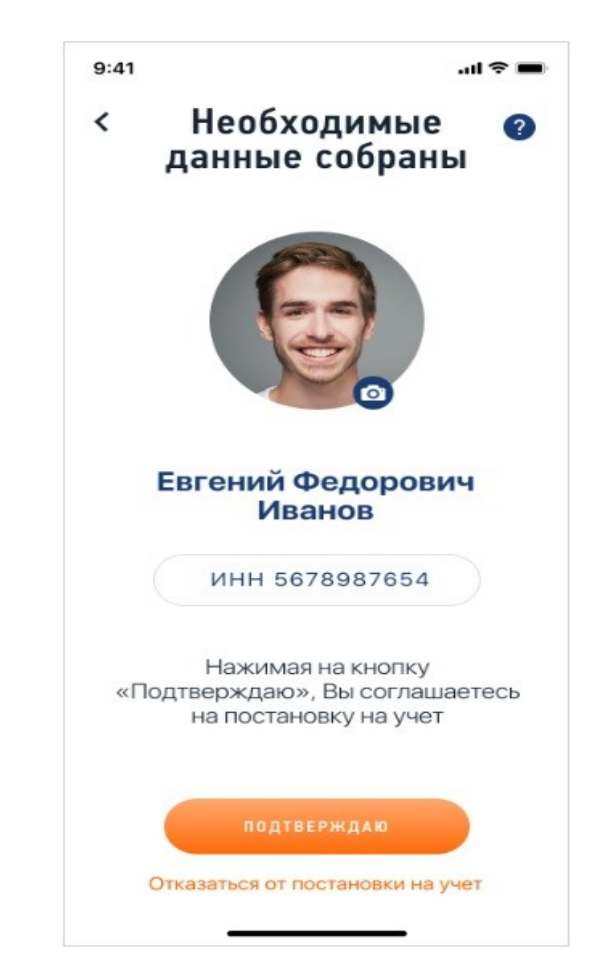

#### **УВЕДОМЛЕНИЕ О ПОСТАНОВКЕ НА УЧЕТ:** по СМС

MegaFon #1

 $||91%|| = 11:46$ 

#### Сообшения

Поздравляем! Вы стали плательщиком налога на профессиональный доход!

#### **УВЕДОМЛЕНИЕ ПОСТАНОВКЕ НА УЧЕТ:** в приложении

«Мой н $\mathsf{M}$ медаFоп#1

≺

11:46

णि

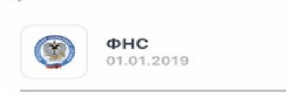

#### Постановка на учет в качестве налогоплательщика налога на профессиональный доход

Поздравляем! 01.01.2019 Вы поставлены на учет в качестве налогоплательщика налога на профессиональный доход! Теперь Вы можете пользоваться интерактивным сервисом на сайте Iknpd.nalog.ru и мобильным приложением "Мой налог" в полном объеме.

 $\bigcirc$ 

 $\Box$ 

 $\triangleleft$ 

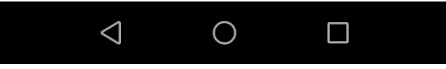

## **ПОДРОБНОСТИ НА САЙТЕ**

# **npd.nalog.ru**